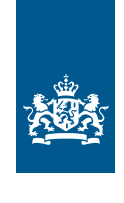

Dienst Uitvoering Subsidies aan Instellingen Ministerie van Volksgezondheid, Welzijn en Sport

# **Aanvraagformulier subsidieregeling Opleidingen in een Jeugd ggz-instelling 2023 - 2024**

Stuur uw aanvraag naar: jeugd-ggz[@minvws.nl.](mailto:VWSsubsidies%40minvws.nl?subject=)

#### **Heeft u vragen?**

Neem contact met ons op via tel 070-340 55 66 *(keuze 1)* of per mail jeugd-ggz[@minvws.nl](mailto:VWSsubsidies%40minvws.nl?subject=)

### **1** Gegevens aanvrager

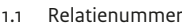

- 1.2 Naam instelling
- 1.3 Postadres
- 1.4 Postcode en plaats
- 1.5 Naam contactpersoon
- 1.6 Telefoonnummer
- 1.7 E-mailadres
- 1.8 IBAN *(Bankrekeningnummer)*

Vraagt uw instelling voor de eerste keer subsidie aan bij DUS-I of is uw bankrekeningnummer gewijzigd? Upload dan een recente kopie *(niet ouder dan drie maanden)* van een bankafschrift of een printscreen van internetbankieren. Alleen de tenaamstelling en het rekeningnummer moeten leesbaar zijn. Maak in het kader van de AVG andere gegevens onleesbaar. Als u dit niet doet, dan kunnen wij uw aanvraag niet in behandeling nemen. Een foto van een bankpas wordt ook geaccepteerd.

#### Voeg hier uw kopie bankafschrift toe

1.9 Kvk nummer

#### **2** Aanvraag instroom

*> Let op! Uw aanvraag mag niet hoger zijn dan het verdeelplan. Eén fte staat gelijk aan een voltijddienstverband (36 uur per week) van 1 januari tot en met 31 december.*

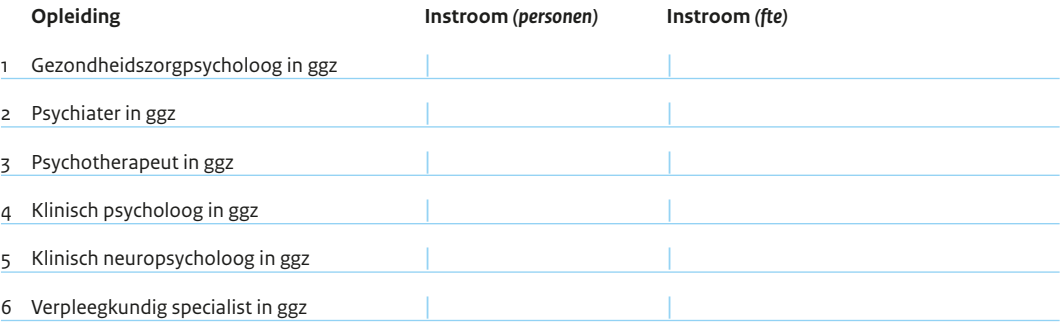

## **3** Aanvraag doorstroom

- a Geef aan of bij uw instelling sprake is van doorstroom. Het aantal fte doorstroom hoeft u **niet** in te vullen. Het voorschot voor de doorstroom zal worden gebaseerd op de gegevens van de registratiecommissie die blijken uit de op uiterlijk **31 oktober van het jaar voorafgaand aan het subsidiejaar** juist en volledig ingediende en goedgekeurde opleidingsschema's.
- b **Let op:** als er bij uw instelling uitsluitend sprake is van doorstroom, dan moet u ook het aanvraagformulier ondertekenen en op tijd indienen.

Er is sprake van doorstroom.

## **4** Ondertekening

**Let op!** De aanvraag moet zijn ondertekend door degene*(n)* die daartoe volgens het uittreksel van de Kamer van Koophandel bevoegd is (zijn). Bij gezamenlijke bevoegdheid moeten ten minste 2 bevoegde bestuursleden tekenen. Als iemand anders tekent, moet een rechtsgeldige originele machtiging *(conform KvK)* worden meegestuurd. Bij een beperkte bevoegdheid moet worden aangetoond dat de betreffende persoon daadwerkelijk bevoegd is tot het doen van een subsidieaanvraag voor de betreffende organisatie. De ondertekening moet origineel zijn. Een aanvraag ondertekend bij afwezigheid *(b.a.)* of in opdracht *(i.o.)* kan niet worden geaccepteerd.

Het bestuur, danwel een namens het bestuur gevolmachtigde, verklaart kennis te hebben genomen van de vigerende wet- en regelgeving op basis waarvan onderhavige subsidie wordt aangevraagd en verklaart onderhavige subsidieaanvraag volledig juist en naar waarheid te hebben ingevuld. Bovendien verklaart het bestuur/de gevolmachtigde dat de opleidingsinrichting per zorgopleiding voor de periode waarvoor subsidie is aangevraagd beschikt over een opleidingerkenning.

Met het aanvragen van de instellingssubsidie machtigt het bestuur, dan wel een namens het bestuur gevolmachtigde, de minister om de opleidingsschema's bij de registratiecommissie op te vragen.

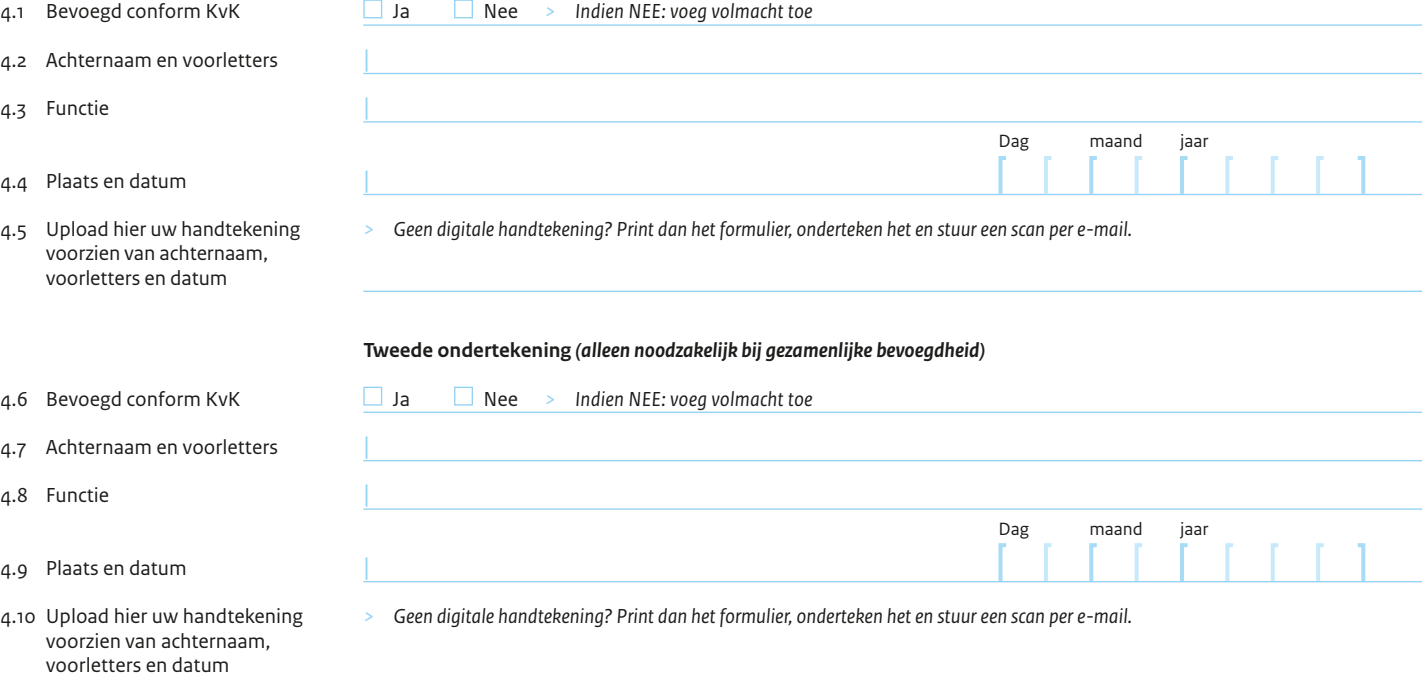